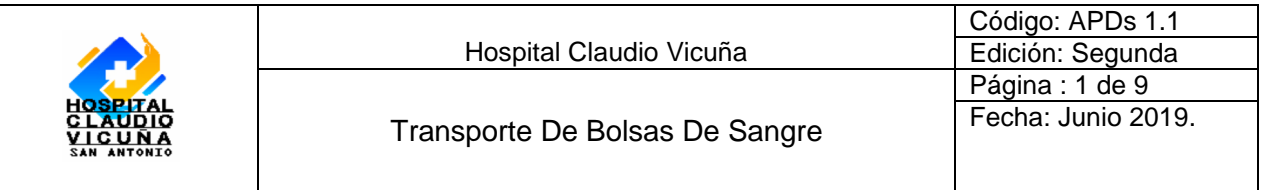

## **"Transporte Bolsas de Sangre"**

**JALPARA** Actualizado por:<br>Sr. Ruben Pérez C.<br>Jéfe de Laboratorio Clínico y<br>Jun Timper De La Revisado y Autorizado por:<br>Sra, Yany Palominos M.<br>Enfermera de Oalidad Aprobado por:<br>Dra. Patricia Gutierrez J.<br>Subdirector Médico HCV. VALPAR ORIO ί٢ **THINTE** Ð SUB DIRECTOR ON<br>
MEDICO \_\_ P<br>
HOSPITAL p Ù  $\sqrt{3}$ U. SUB DIRECTOR ON<br>
B MEDICO P<br>
B HOSPITAL<br>
C SAN ANTONIO Junio 2019 Fecha: Fecha: Junio 2019. Fecha: Junio 2019.  $\mathbf{y}$  $35*0M$ 

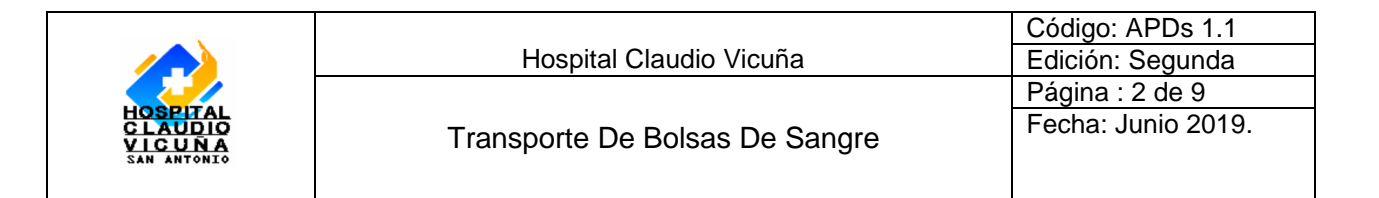

## **Índice**

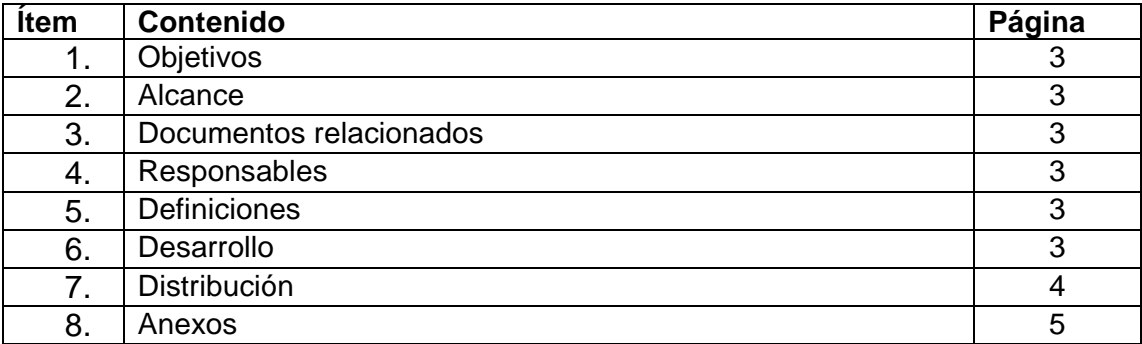

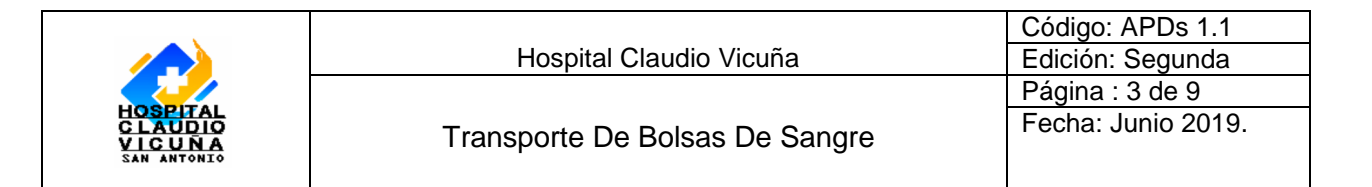

#### **1.- Objetivo:**

Definir el sistema de transporte de sangre, asegurar la integridad de las unidades de sangre total enviada, la concordancia de las muestras, registros, en base a las directrices técnicas establecidas por el CSV, de manera tal de contribuir a la producción de componentes sanguíneos cumpliendo los cánones de calidad establecidos.

#### **2.- Alcance:**

Unidad de Medicina Transfusional aplica a todas las unidades de sangre total, muestras y registros de donantes enviadas a centro de sangre Valparaíso.

#### **3.- Documentos relacionados:**

- Guía Técnica "Orientaciones sobre las Unidades de Medicina Transfusional" resolución exenta Nº 1026, 2013
- Revisión almacenamiento y traslado de unidades de sangre desde lugar de colección a centro de sangre con ficha de enlace, POE CSV DON 010-4

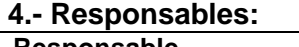

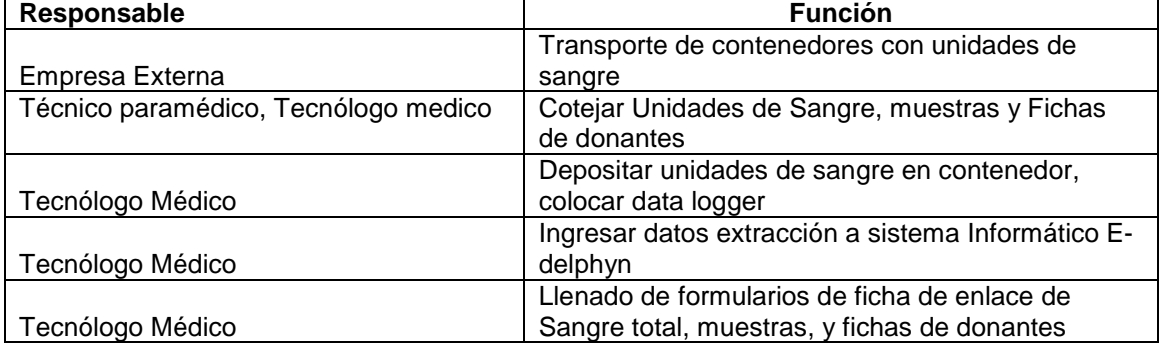

#### **5.- Definiciones:**

**CSV**: Centro de sangre Valparaíso.

**Trazador temperatura Data logger**: es un dispositivo electrónico que registra datos en el tiempo.

#### **6.- Desarrollo:**

Las unidades de sangre, sus correspondientes fichas, cuestionarios de donantes, y muestras de sangre en tubos piloto para calificación microbiológica e inmunohematológica, deben ser transportados junto con la documentación necesaria para asegurar una total correlación entre los registros y las bolsas de sangre, fichas de donantes y muestras transportadas. Para ello se debe cotejar el número de donación de la etiqueta de la bolsa madre (etiqueta que se pegó durante la etapa de extracción), corresponda al mismo número que está adherido a las bolsas satélites y a su vez correspondan a la misma numeración de la etiquetas que están en la "ficha de donante", "cuestionario donante" y registro de "autoexclusión".

Los formularios a utilizar consisten en fichas de enlace, para muestras, fichas donantes y unidades de sangre.

1. Revisar cada unidad de sangre y tubos pilotos que correspondan con número de donación indicado en la ficha de donante.

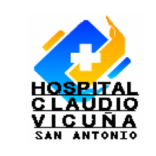

- 2. Una vez revisado, que los números de donación son los mismos que los tubos pilotos para inmunohematología y serología, se disponen en una gradilla y las unidades de sangre total, sean productos conformes o no conformes, se dispondrán en un contenedor tipo "colleman" en forma vertical y ordenadas .
- 3. Entre las unidades de sangre total se pondrá un termómetro y/o un trazador de temperatura tipo logger, el cual se deberá configurar para la toma de temperatura.
- 4. Las unidades de sangre total se enviaran a una temperatura entre 18 y 24º C para esto, llenar los espacio libre con geles o bolsas de agua a temperatura ambiente o 20º C, sobre esta capa disponer una capa de bolsas de gel o unidades refrigerantes a 4 º C en cantidad suficiente de manera tal de mantener la temperatura.
- 5. Proceder a llenar el formulario de "ficha de enlace" de unidades de sangre (**anexo I),**completar los datos como, fecha de extracción, código lugar de extracción, fecha de envío, número de logger, temperatura de almacenaje previo al transporte, unidades extraídas conformes y no conformes, responsable del control. Y de la cual se dejará una copia como respaldo en la UMT. Dejar esta ficha en una bolsa plástica la cual se dispondrá dentro del contenedor.
- 6. Las muestras piloto para inmunohematología y serología serán enviadas en gradillas, dentro de una bolsa plástica, en el mismo contenedor de las unidades de sangre y por sobre las bolsas de gel o unidades refrigerantes.
- 7. Completar el formulario "ficha de enlace muestras"**(anexo II)**, completar los datos como; fecha extracción, código lugar extracción, cantidad de tubos enviados para Microbiología e inmunohematología, muestra de identidad si las hubiere, hora de envió y responsable del envío. Esta Ficha de enlace Irá junto a las muestras y dentro de la bolsa plástica.
- 8. El reverso de la información de "la ficha de donante" será ingresada al sistema informático e-delphyn, según los datos solicitados. Para el envío de estos registros hacia el CSV, se enviaran: "registro de autoexclusión", "ficha de donante" y "cuestionario de donante", en ese orden, corcheteados y separados cada uno por número de donación.
- 9. Adjuntar ficha de enlace "consentimientos donantes"**(anexo III),** completar la información de fecha de extracción, código lugar de extracción, numero consentimientos de donantes aceptados, numero consentimientos donantes excluidos, Total consentimientos, número de donaciones autoexcluidas, hora y responsable de envío.
- 10. Colocar las fichas de donantes, cuestionario, registro autoexclusión junto a su respectiva ficha de enlace, dentro de un sobre y/o bolsa debidamente cerrada.
- 11. El servicio de transporte de los contenedores y registros correspondientes, desde la UMT hacia CSV una vez a la semana, lo realiza personal capacitado y contratado por este último, el cual hace entrega de hemocomponentes y retiro de sangre total dejando un registro de ello **(anexo IV)**. En donde se consigna la hora de llegada, la hora de retiro, cantidad de contenedores retirados.

#### **7.- Distribución**

Laboratorio Clínico y UMT

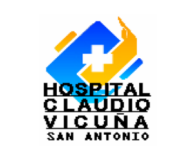

## **Anexos:**

## **Anexo I:**

Ficha de enlace unidades de sangre.

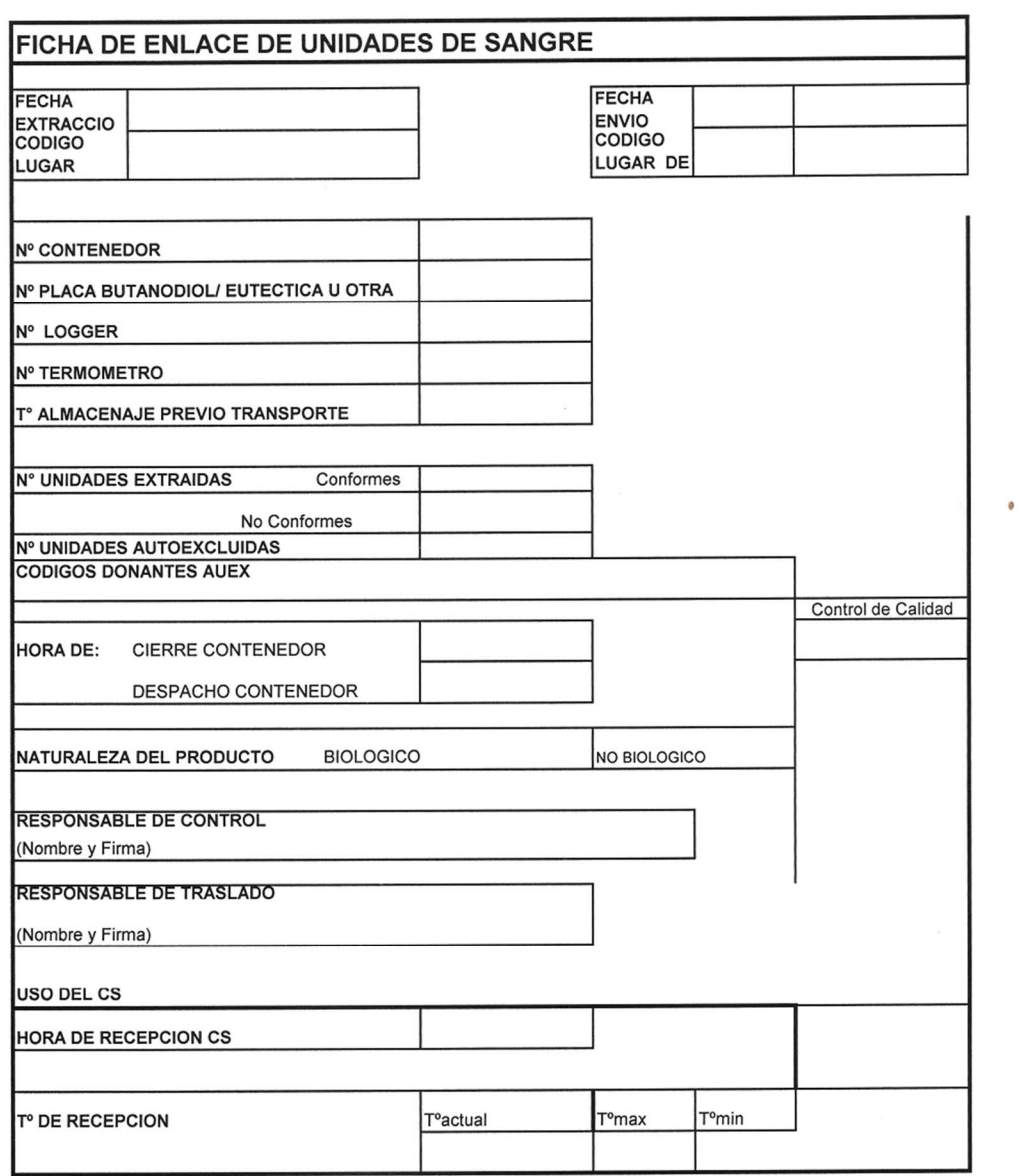

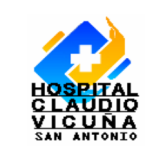

 $\bar{z}$ 

Transporte De Bolsas De Sangre

# **Anexo II**

Ficha enlace de muestras

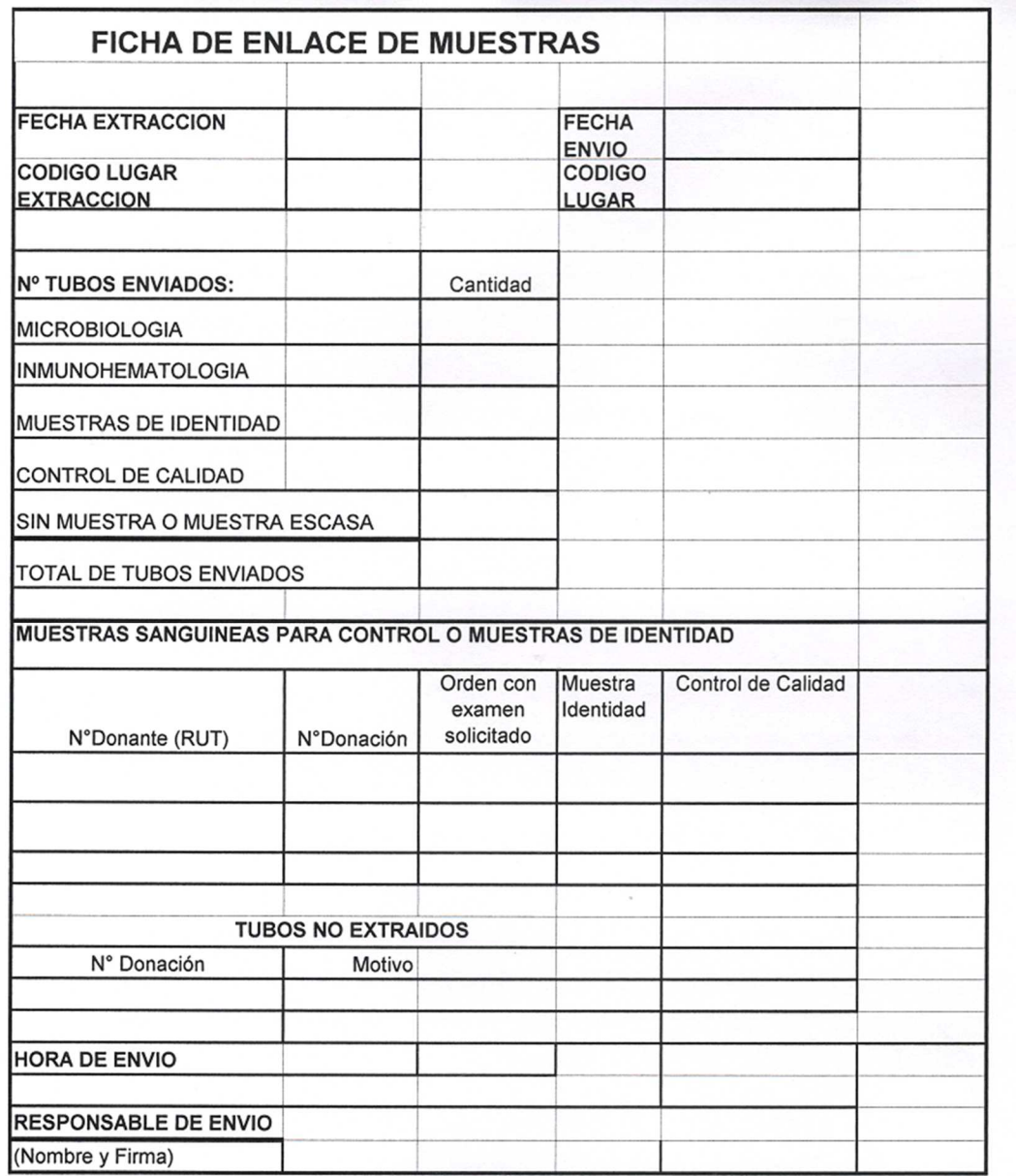

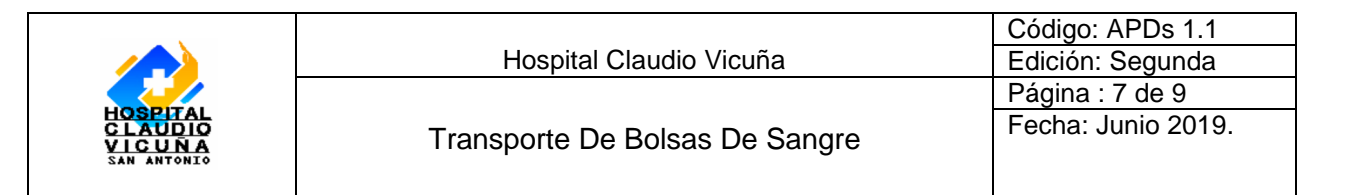

### **Anexo III**

Ficha enlace Consentimientos donantes

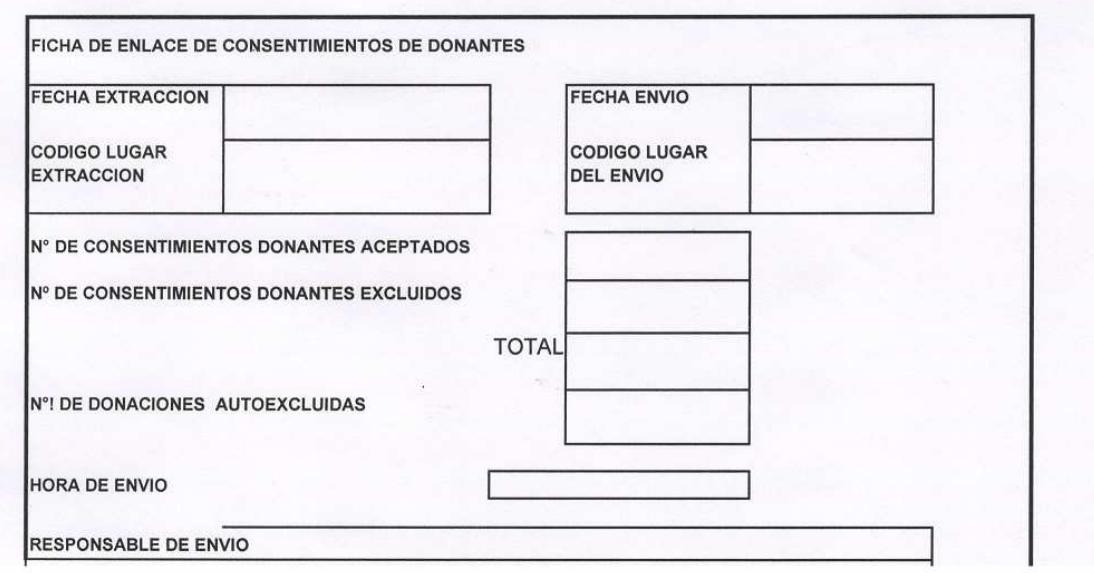

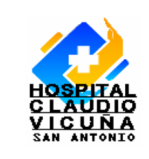

#### **Anexo IV.**

Orden Transporte, empresa de servicios.

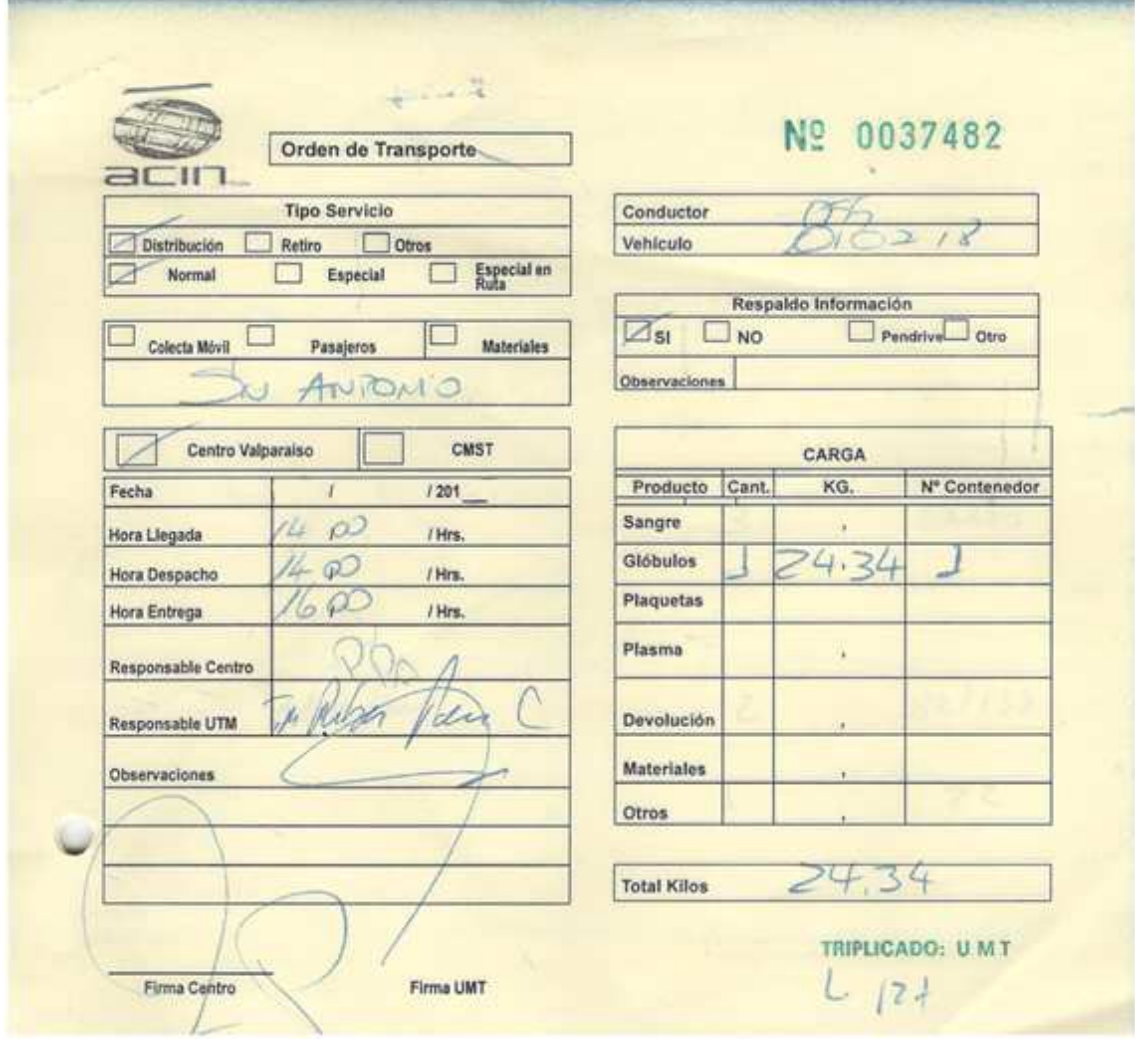